## Работа 3

## После выполнения заданий 1 и 2 части ответы внесите в таблицу. Решение заданий должно быть оформлено в тетради.

## Часть 1

**1.** Функция задана формулой  $y = 5x - 2x^2$ . Найди значение функции, соответствующее значению аргумента, равному - 3.  $2) - 3$  $3 - 27$ 

 $1)3$ 

 $4 - 33$ 

2. Какая из функций не является линейной?

1) 
$$
y = -7
$$
 2)  $y = \frac{-7+x}{2}$  3)  $y = \frac{-7}{2x} + 1$  4)  $y = \frac{-7x}{2} + 1$ 

3. Функция задана формулой  $y = -4x - 8$ . Найди значение аргумента, при котором значение функции равно - 14.  $3) - 5,5$  $4) 5,5$ 

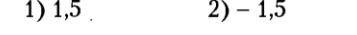

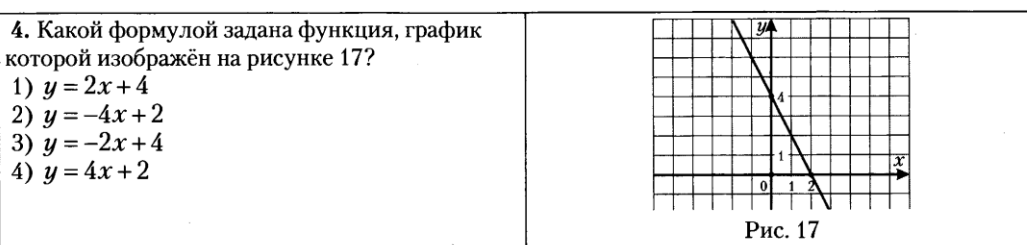

5. Задай формулой функцию, график которой параллелен прямой  $y = -13x + 1$  и проходит через точку  $K(2, -16)$ .

Ответ:

6. Найди абсциссу точки пересечения графиков функций  $y = 6x - 8$  и  $y = -4x + 15$ . Ответ:

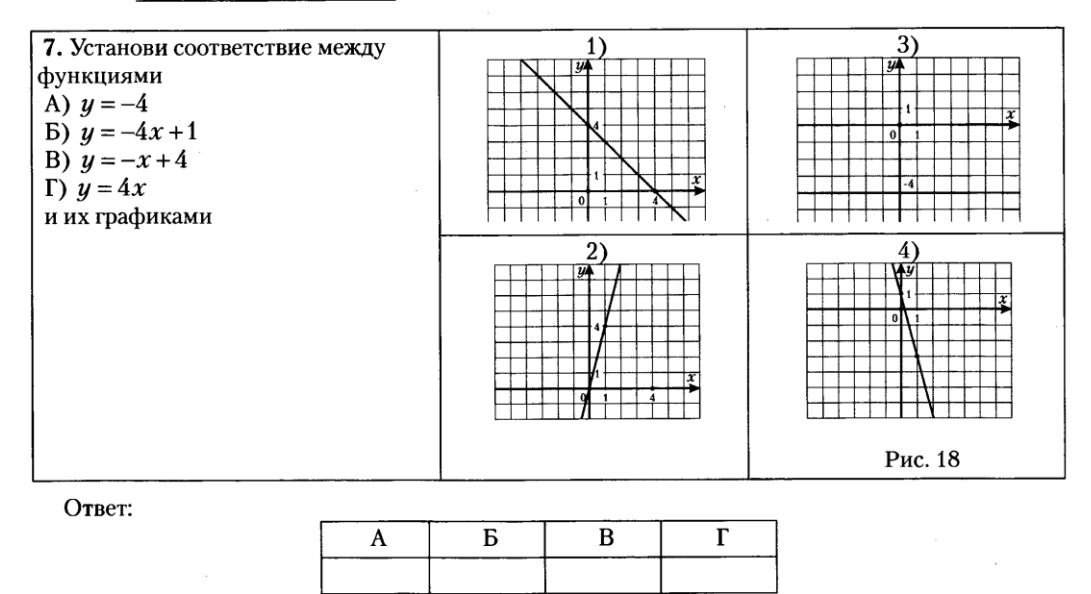

## Часть 2

8. Построй график функции  $y = 3x - 5$ . Принадлежит ли этому графику точка  $K(-32, -91)$ ?

**9.** Известно, что точки  $M(4,8)$  и  $N(-2,-13)$  принадлежат графику функции  $y = kx + b$ . Найди *k* и *b*.

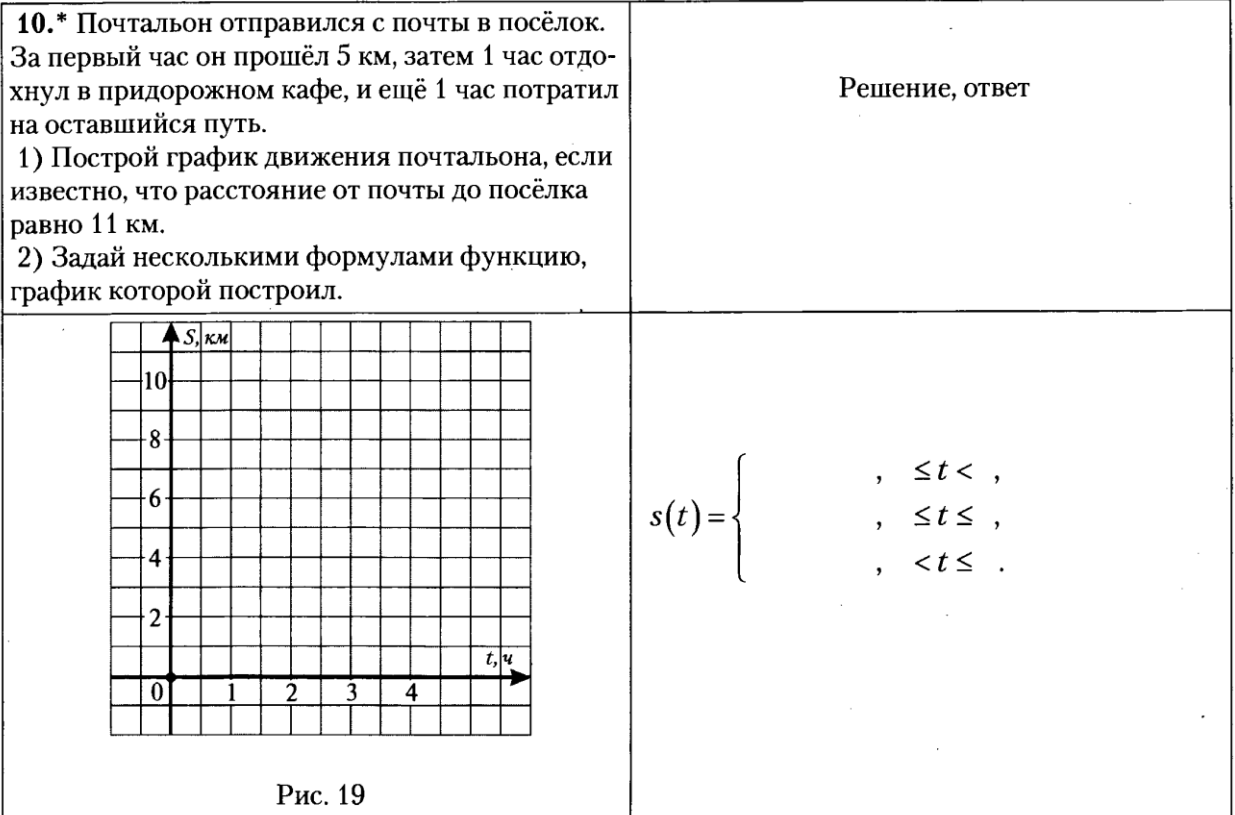

Запиши ответы в таблицу:

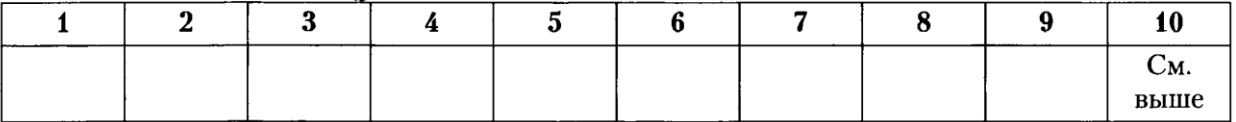